UNITED STATES DEPARTMENT OF LABOR

 $\blacktriangleleft$  BUREAU OF LABOR STATISTICS

## **Exhibit "A"**

# **Consumer Price Index – All Urban Consumers Report**

### **Miami – Fort Lauderdale, FL**

#### **Consumer Price Index - All Urban Consumers Original Data Value**

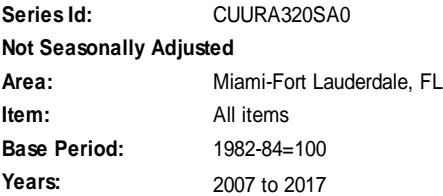

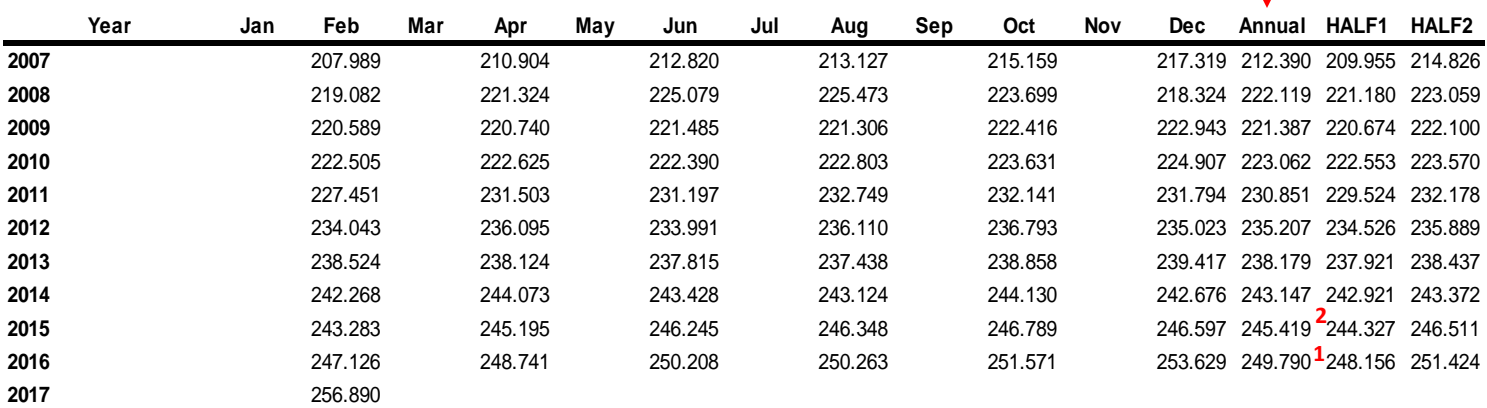

#### **Source**:

[https://data.bls.gov/timeseries/CUURA320SA0?amp%253bdata\\_tool=XGtable&output\\_view=data&include\\_graphs=true](https://data.bls.gov/timeseries/CUURA320SA0?amp%253bdata_tool=XGtable&output_view=data&include_graphs=true)

Based on the Consumer Price Index table above, the rate of inflation for calendar year 2016, to be used as the cost of living adjustment for the Town Council, and Town staff (including the Town Manager and Town Clerk) if the Town Council so authorizes, for the budget year starting October 1, 2017 would be **1.78%**, calculated as follows:

For Calculation Purposes:

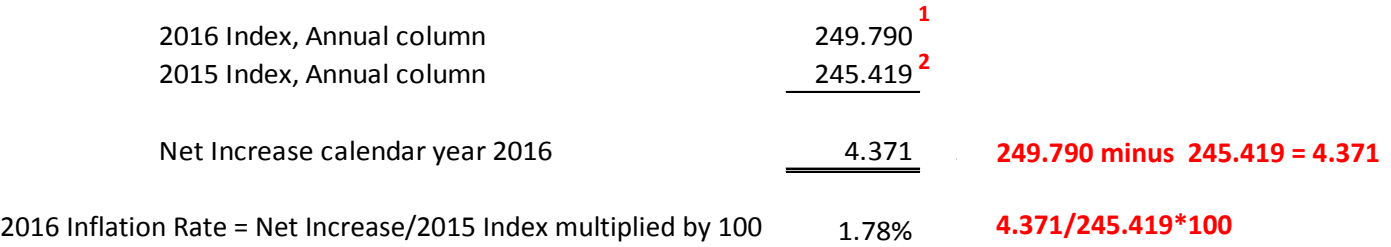